<< AutoCAD>>

<< AutoCAD>>

13 ISBN 9787121116995

10 ISBN 7121116995

出版时间:2010-9

页数:201

PDF

更多资源请访问:http://www.tushu007.com

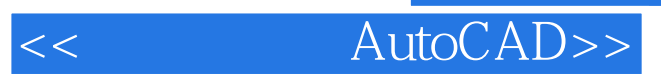

extra AutocAD and the AutocAD and the AutocAD and the AutocAD and the AutocAD and the AutocAD and the AutocAD and the AutocAD and the AutocAD and the AutocAD and the AutocAD and the AutocAD and the AutocAD and the AutocAD  $\alpha$  $\mathcal{W}$  $\overline{\mathrm{AutocAD}}$  $($  and  $($  and  $($  and  $($  and  $($  and  $($  and  $($  and  $)$ 

# << AutoCAD>>

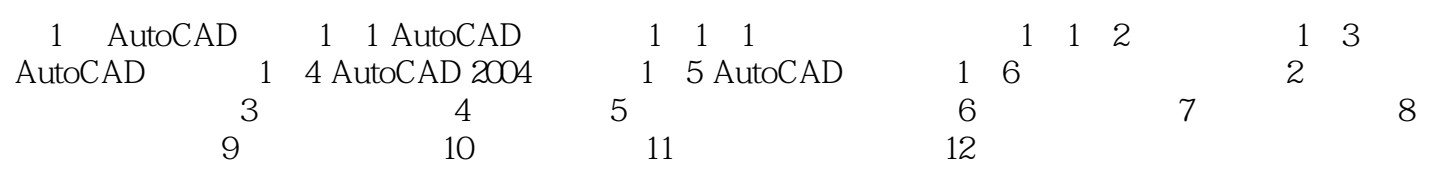

# << AutoCAD>>

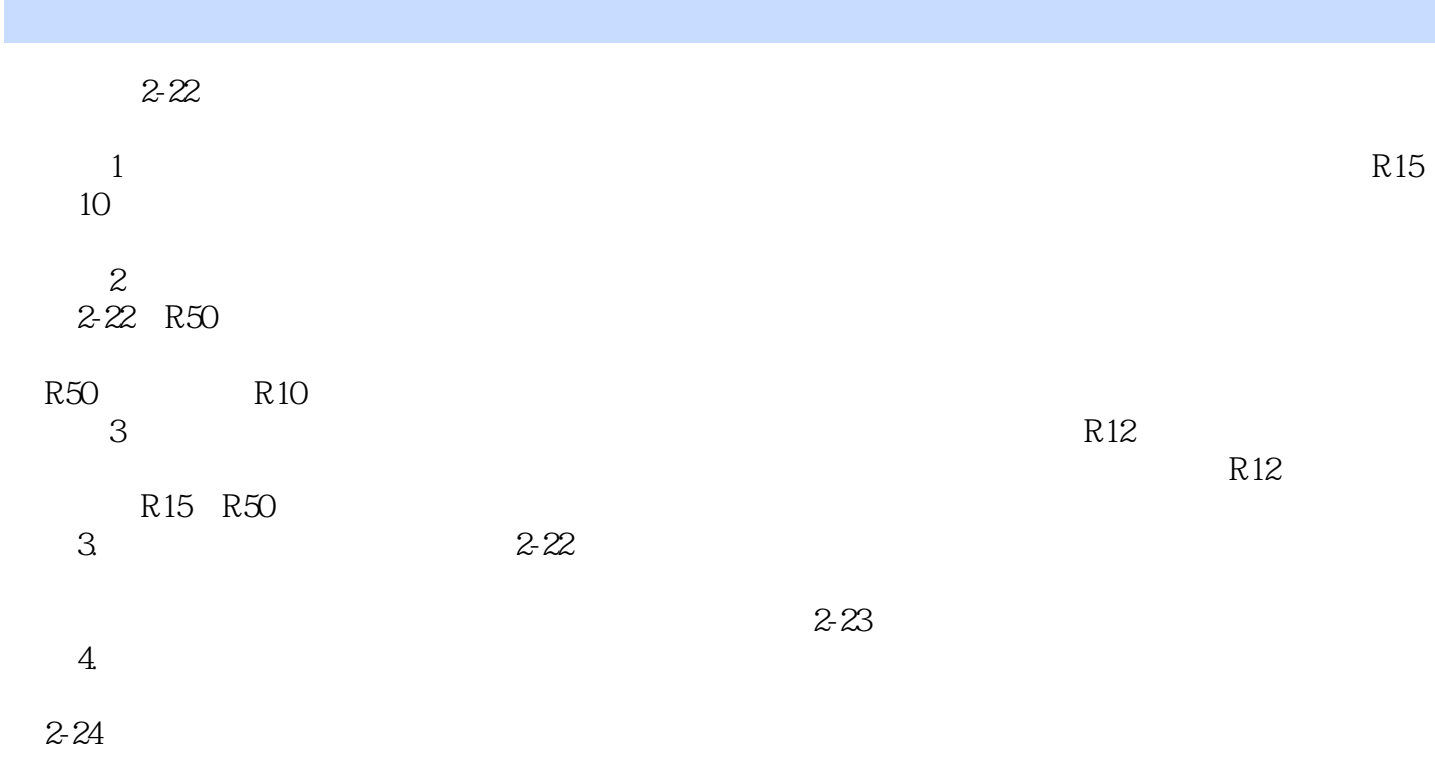

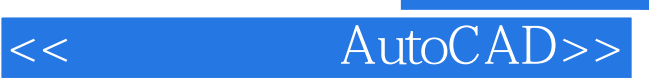

AutoCAD

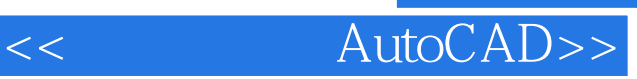

本站所提供下载的PDF图书仅提供预览和简介,请支持正版图书。

更多资源请访问:http://www.tushu007.com